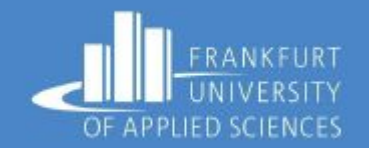

## Cloud Based Pet Detection System

Under Guidance of Prof. Dr. Christian Baun

Presented By (Group 4) Saddam Hossain, A B M Nashrif, Md Motaleb Hossain, Omme Salma, Imrul Kayes Talukdar, Nur Uddin Syeed

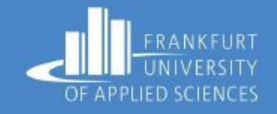

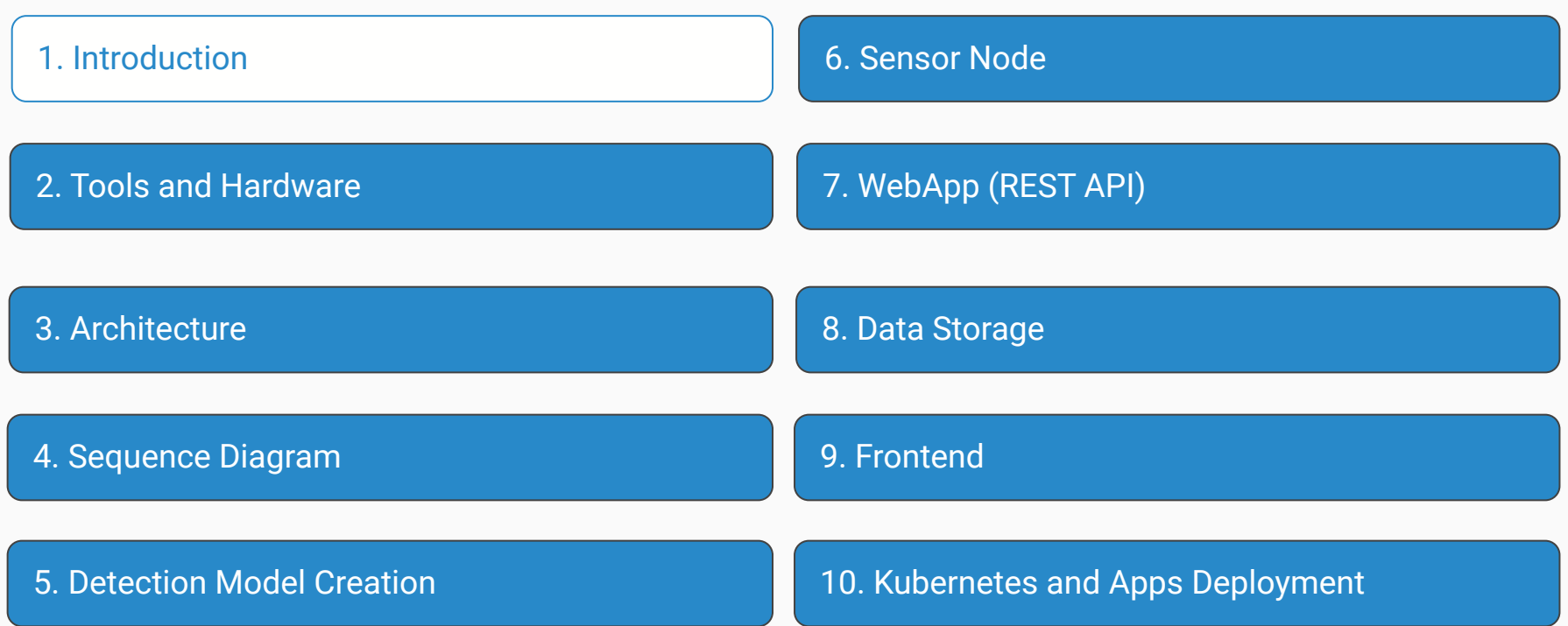

#### Problem Details

**1**

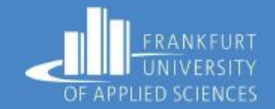

### Image Detection

Training a model that can detect Cats and Dogs

### **2**

#### Sensor Node

Sensor Node should be able to detect cats and dogs and should only send image of cat or dog to the backend server

- Used Yolo v5 Model for the training
- Used X images as training data
- Used ….
- Used ….
- Device preparation (OS installation, Camera setup
- Load the trained model weight
- Create a script in Python that will detect the image and send the date using RESTful APIs.

# **2**

#### kubernetes cluster

Create a Cluster and install all required backend and frontend application to get image data and represent the data in User interface ( here frontend web page)

- K3S cluster setup
- Image Storage System
- Data Storage System
- Backend API service
- Frontend Web app

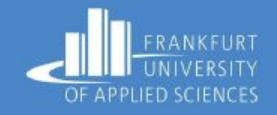

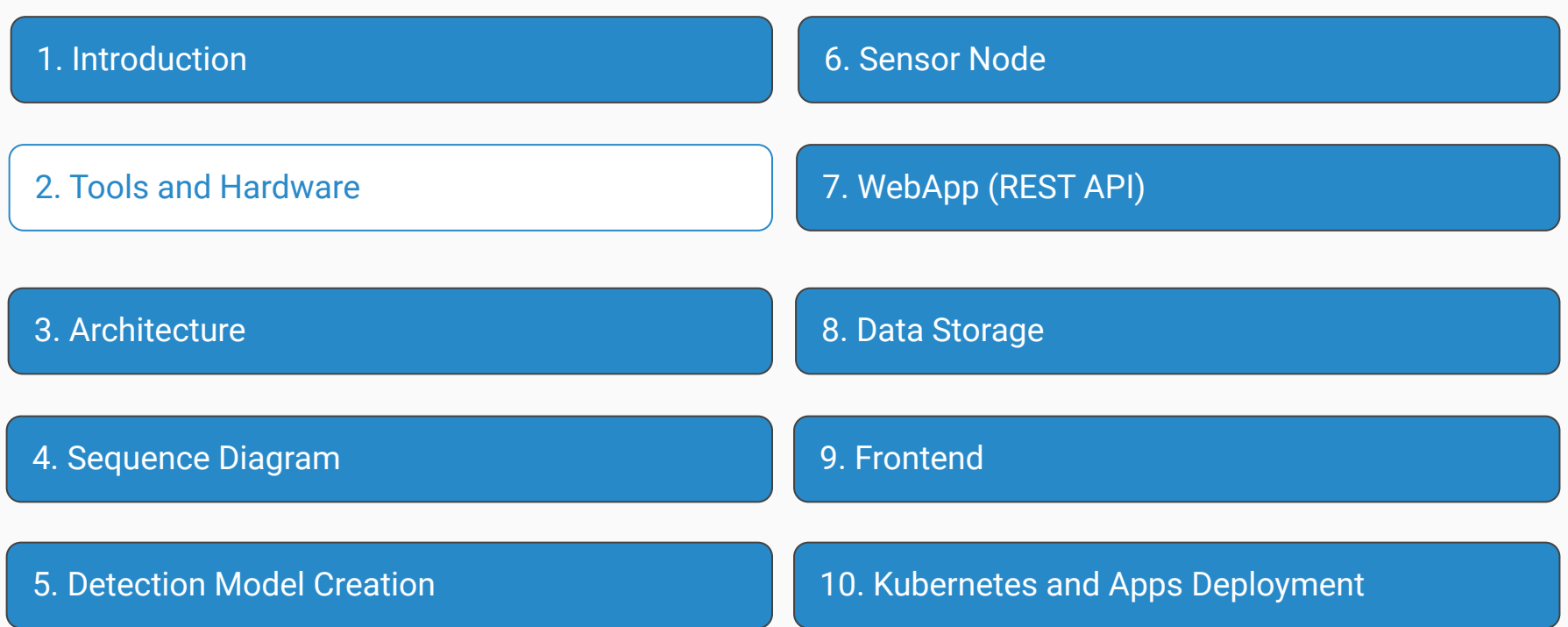

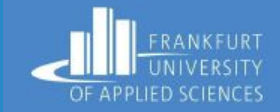

Hardware:

- Raspberry Pi4
- 4 Raspberry pi3
- Raspberry pi Camera Module v2
- TP Link Switch

**FastAPI** 47

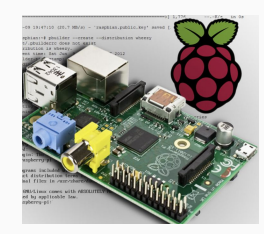

Tools Used:

- Python & JavaScript
- FastAPI
- Docker
- Kubernetes (K3s)
- MinIO
- Pytorch
- Yolo v5

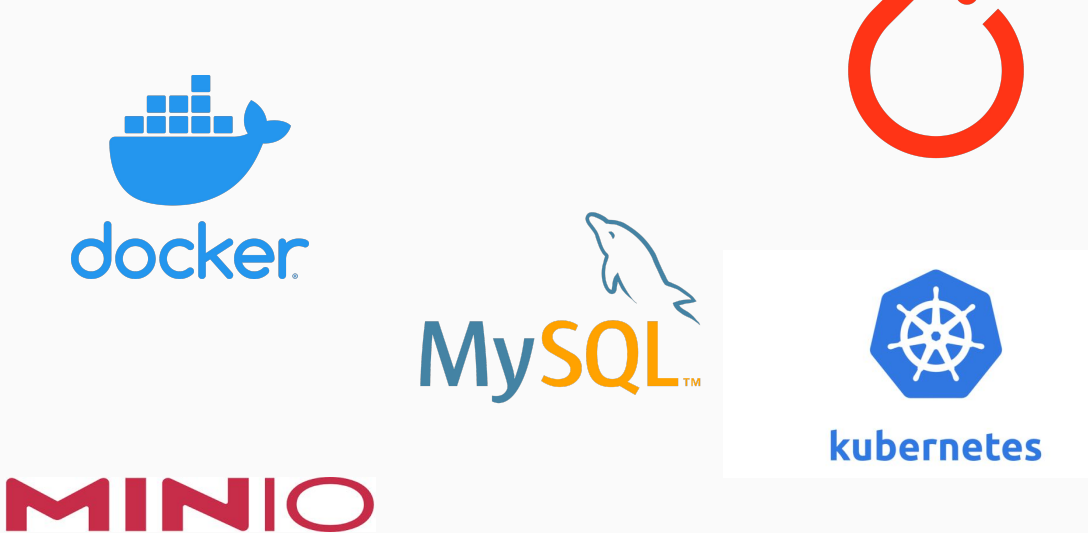

#### Hardware & Tools

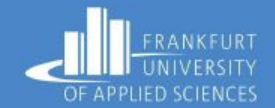

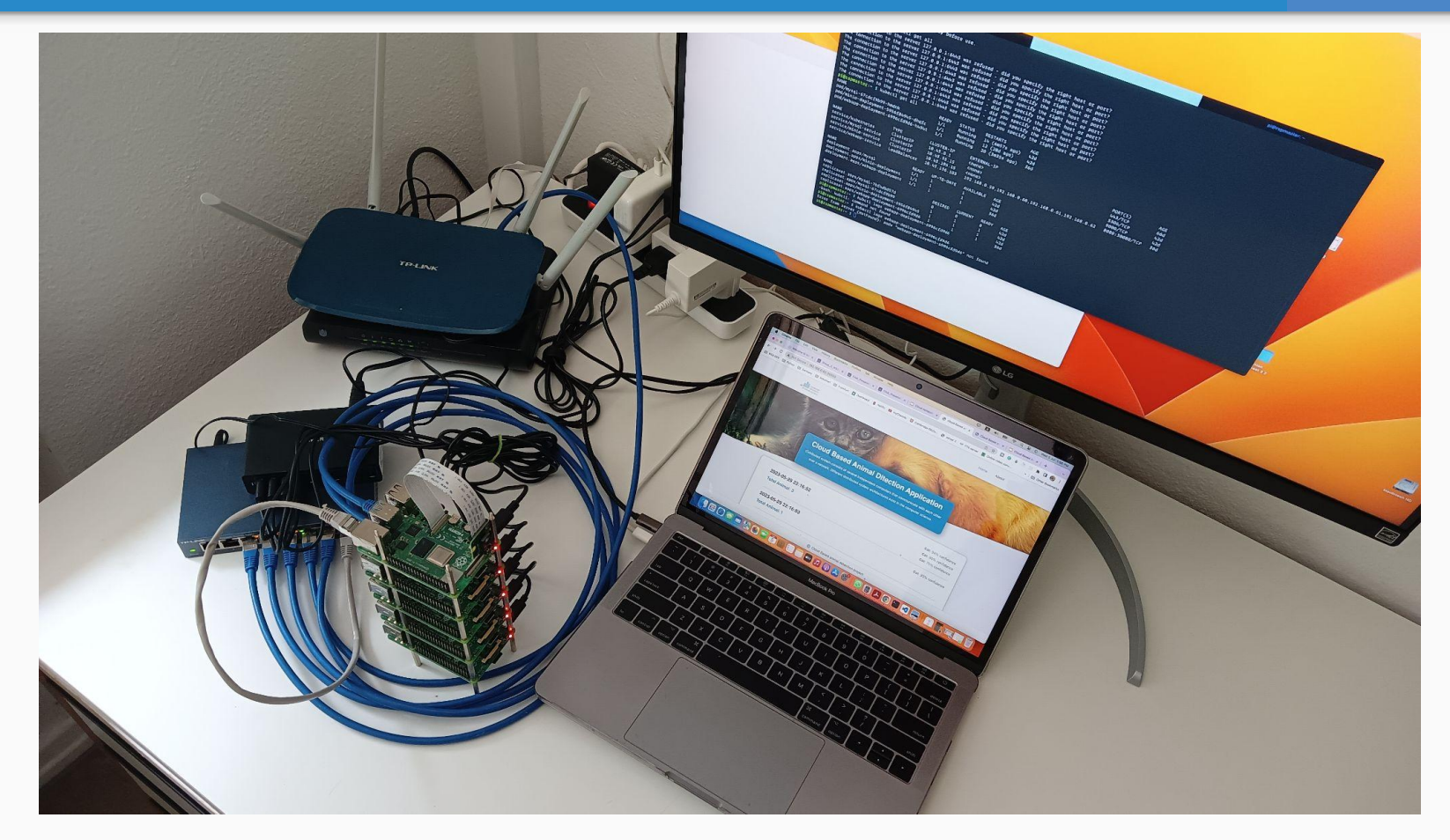

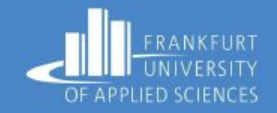

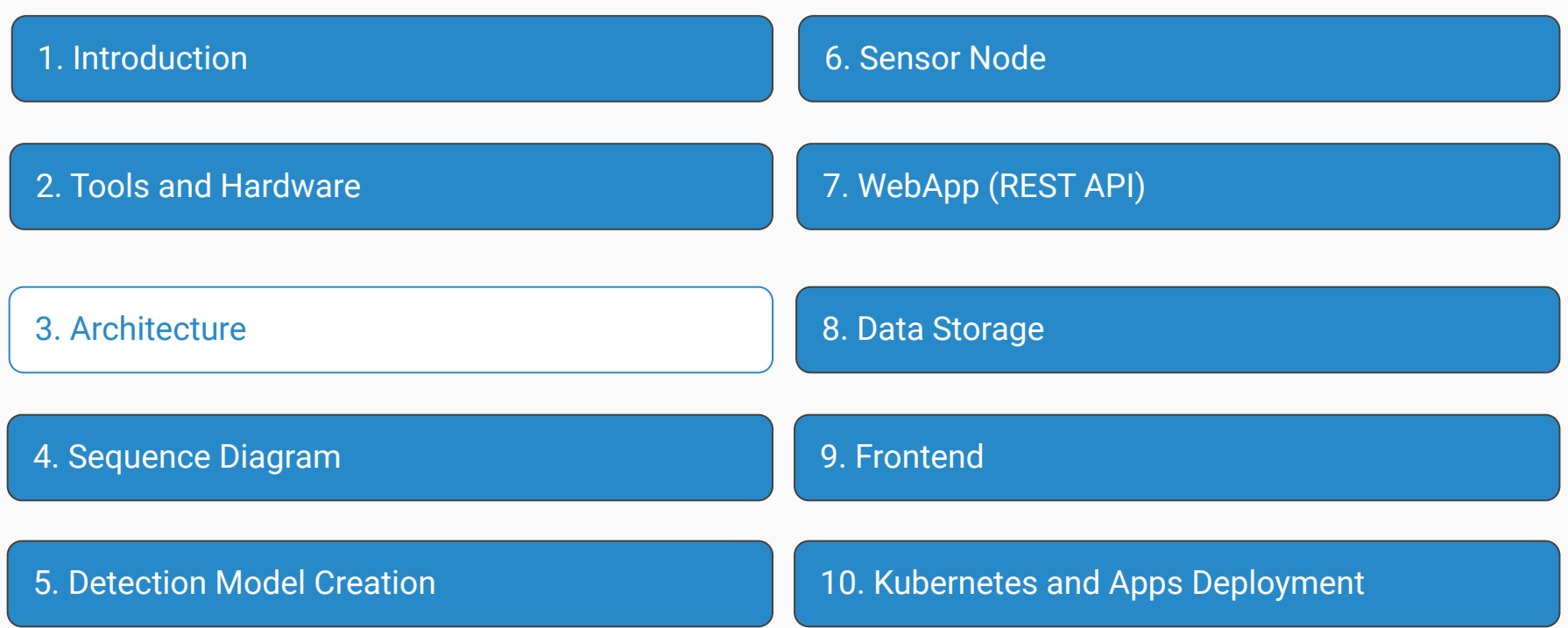

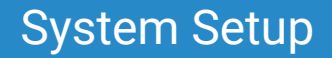

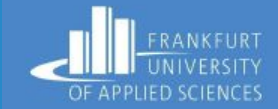

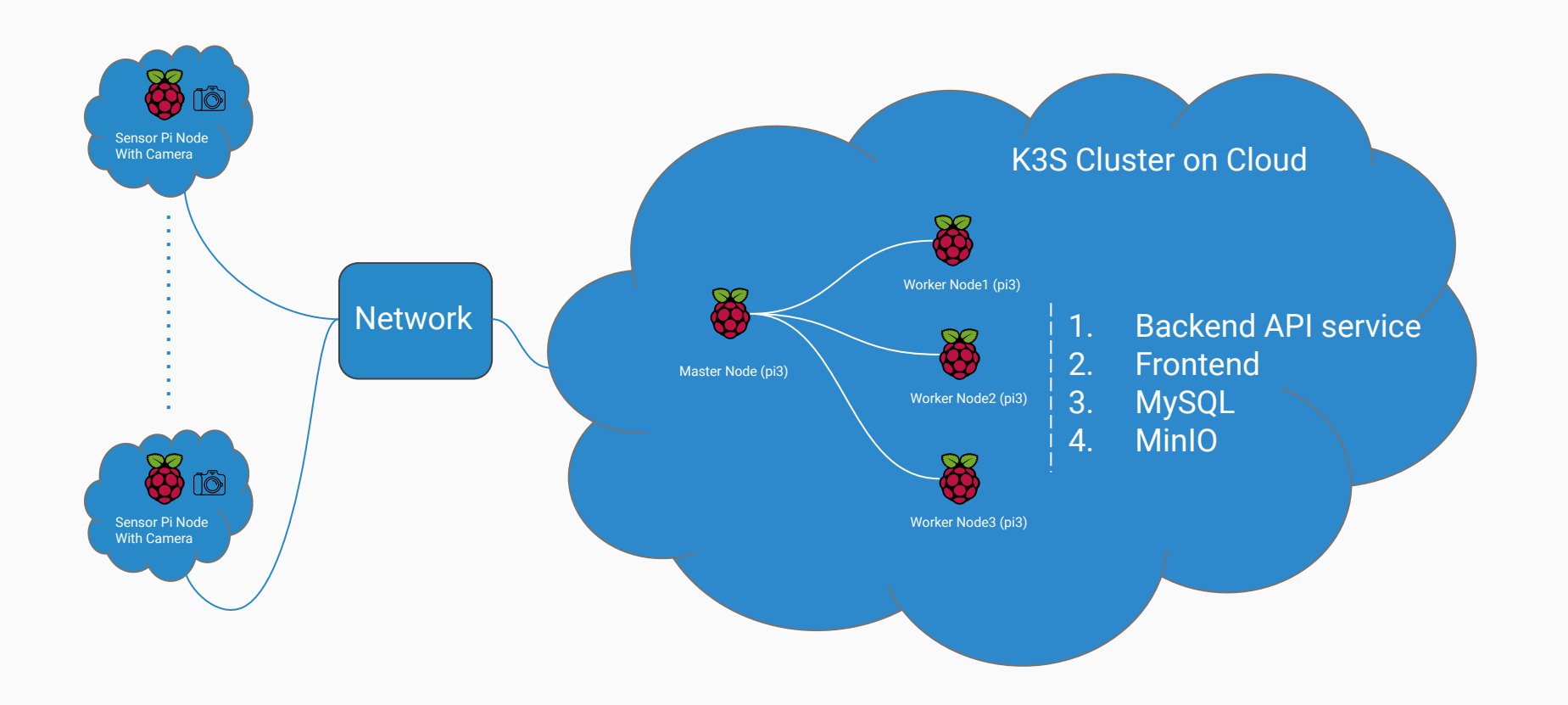

### System Architecture

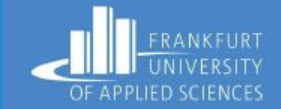

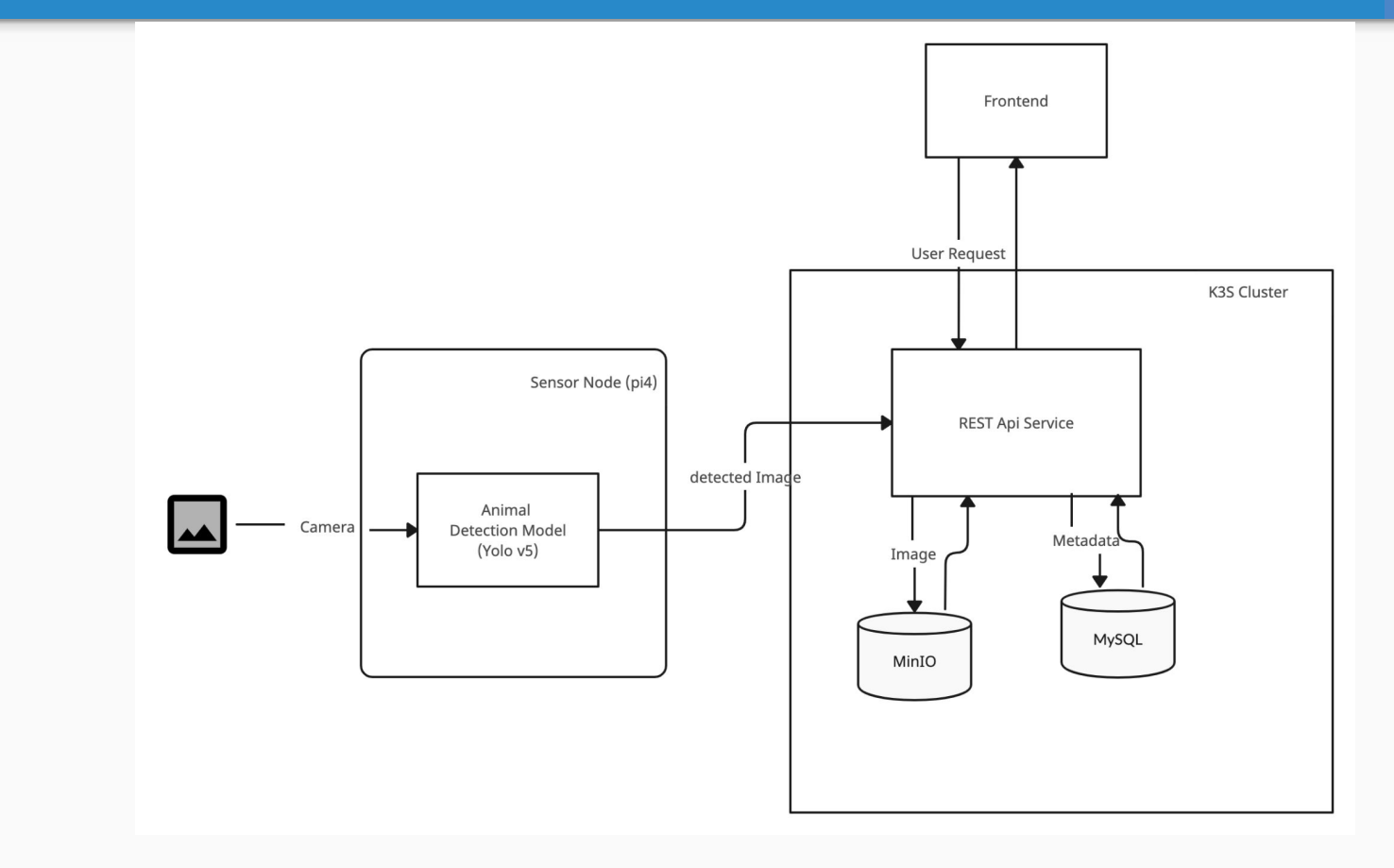

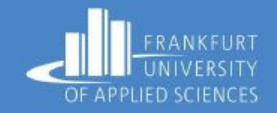

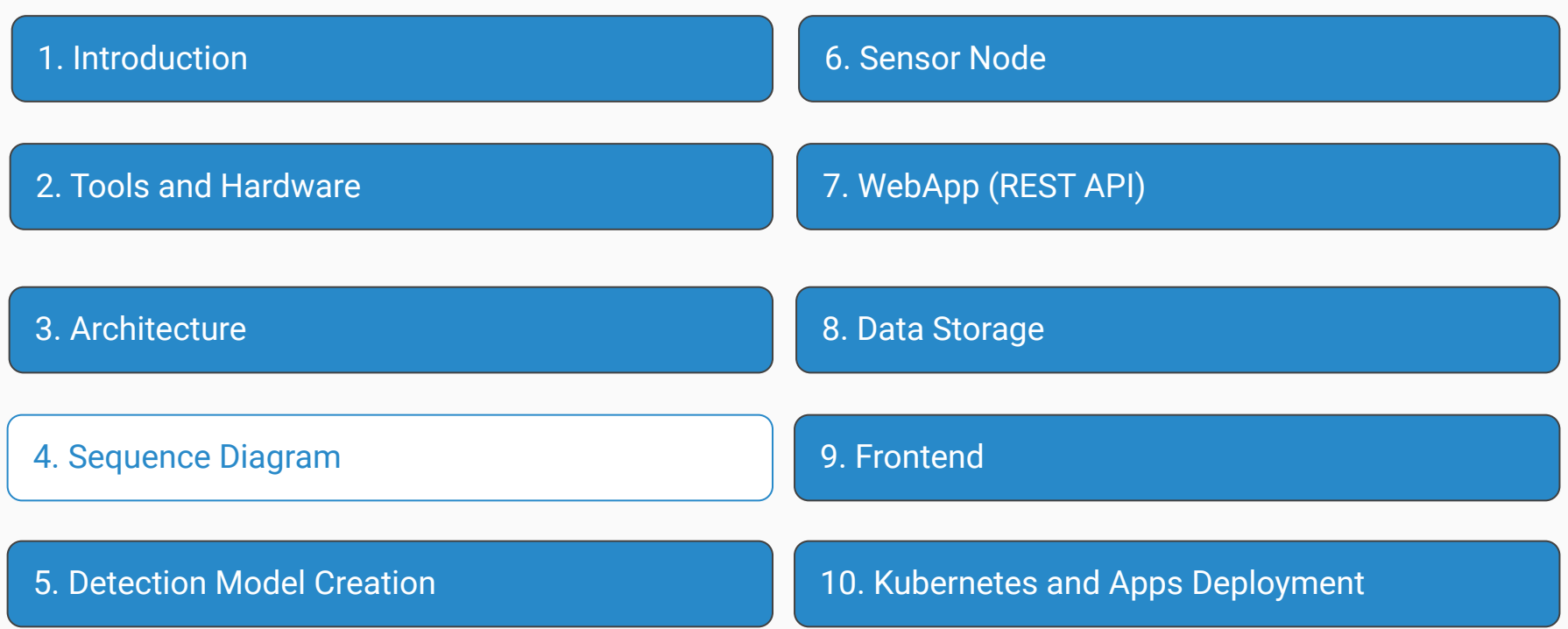

#### Sequence Diagram (Sensor Node)

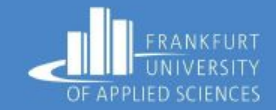

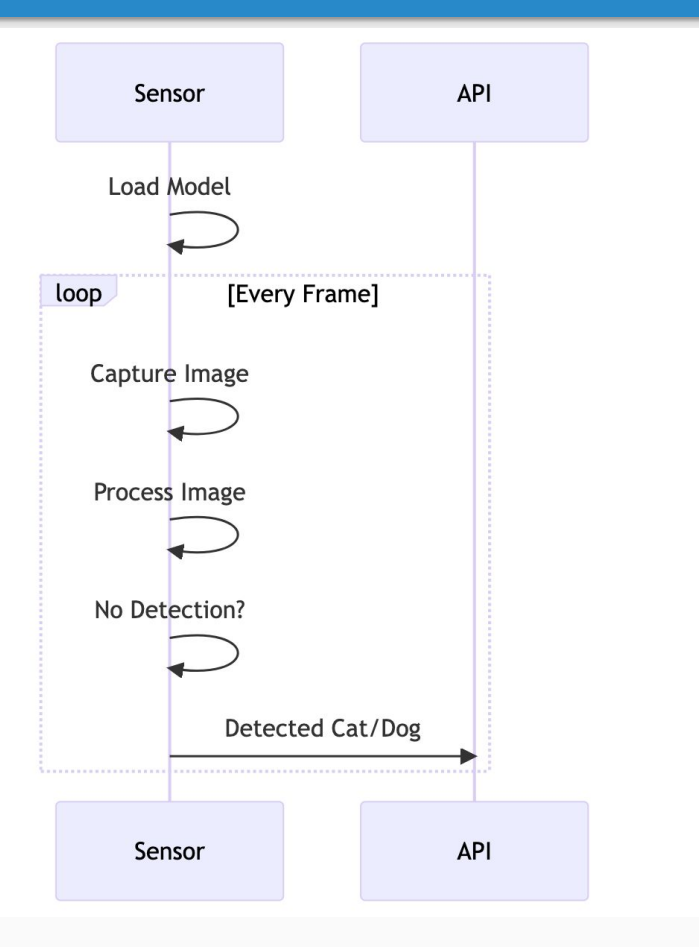

#### Sequence Diagram (Sensor Node)

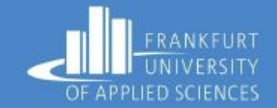

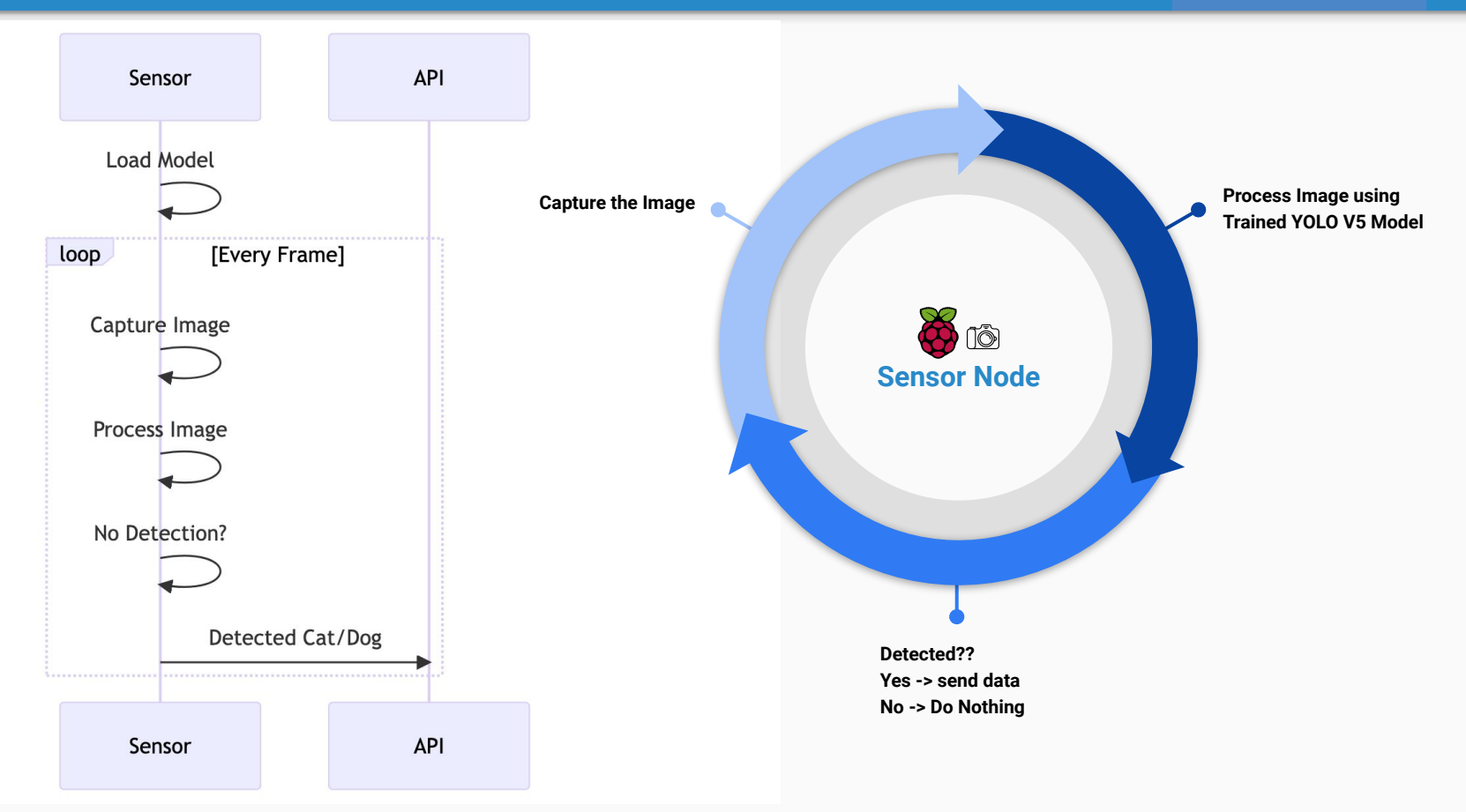

#### Sequence Diagram (K3S)

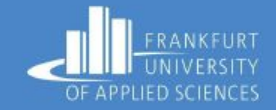

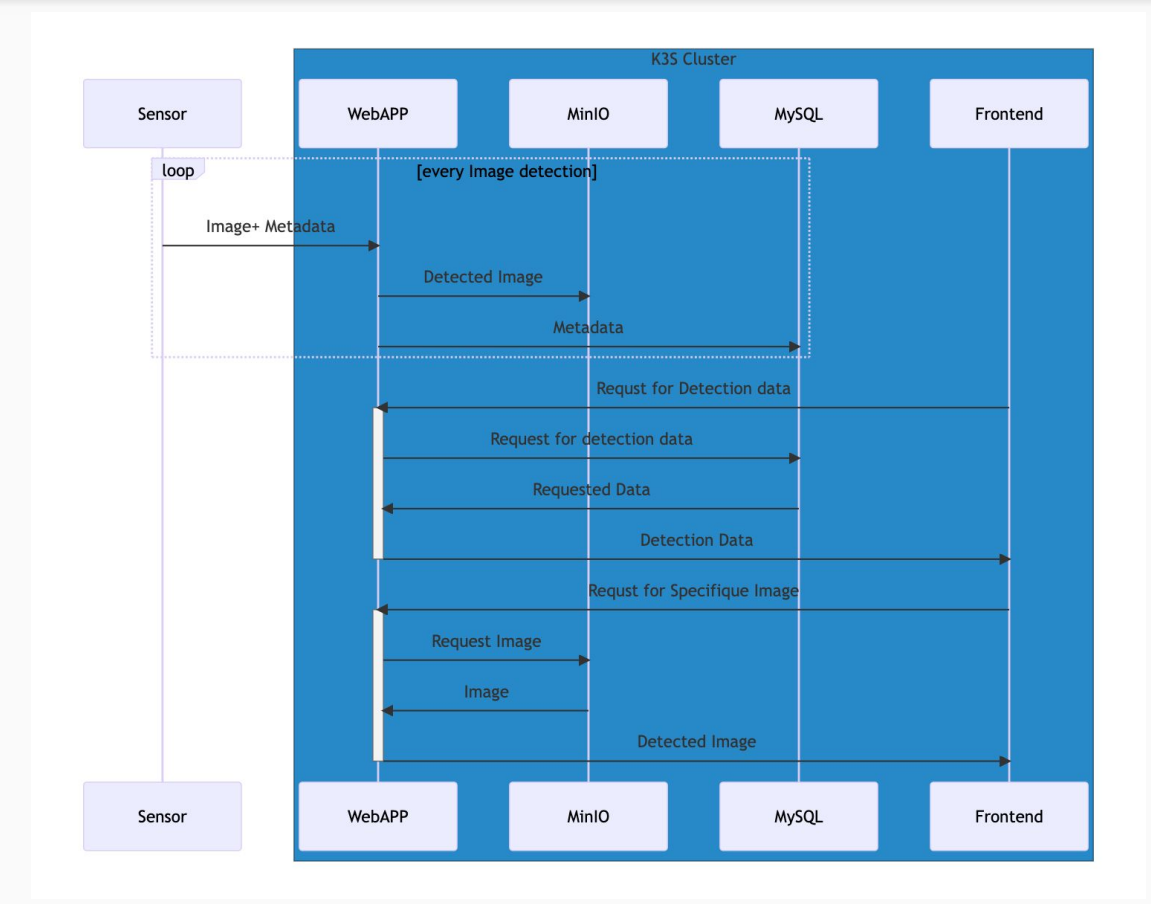

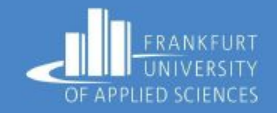

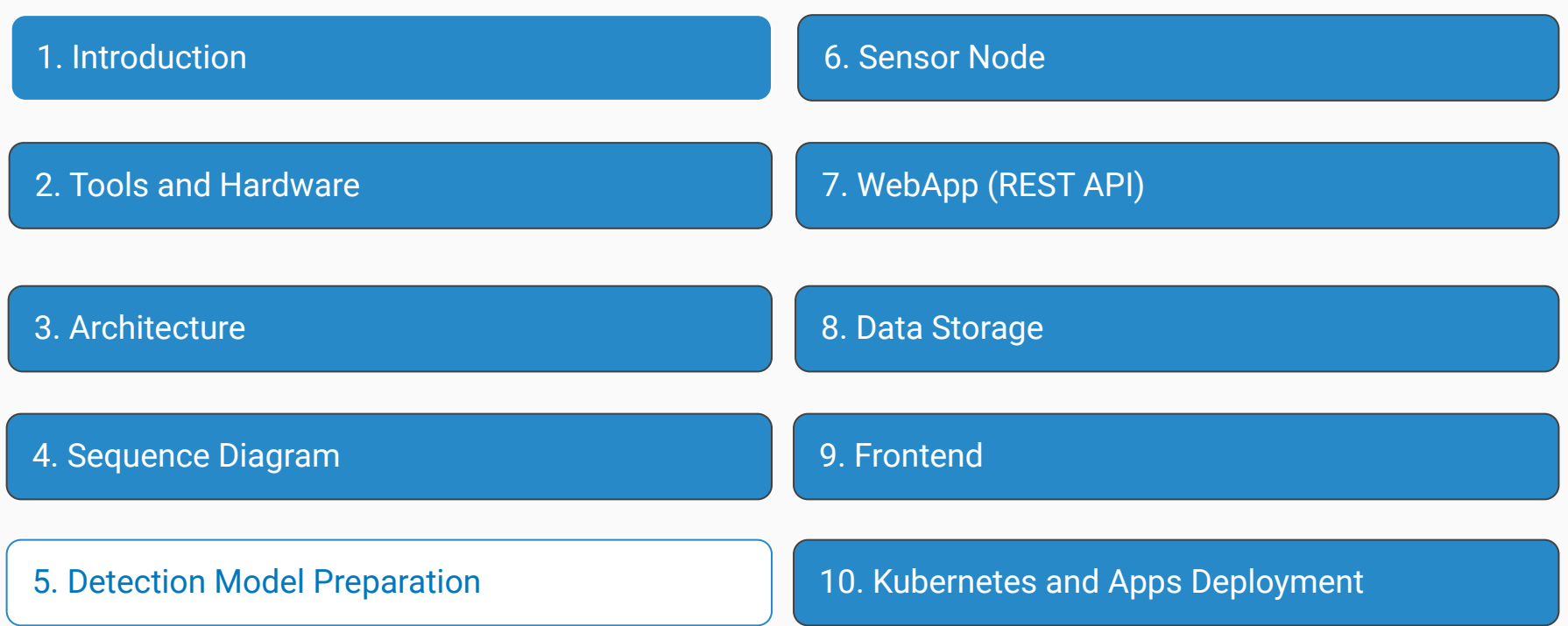

#### Dataset

https://www.kaggle.com/datasets/andrewmvd/dog-and-cat-detection/code

Dataset contains 3686 images of cat and dogs with bounding box.

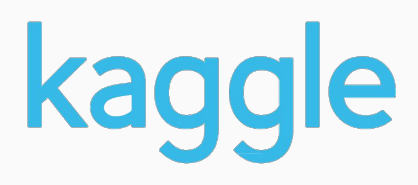

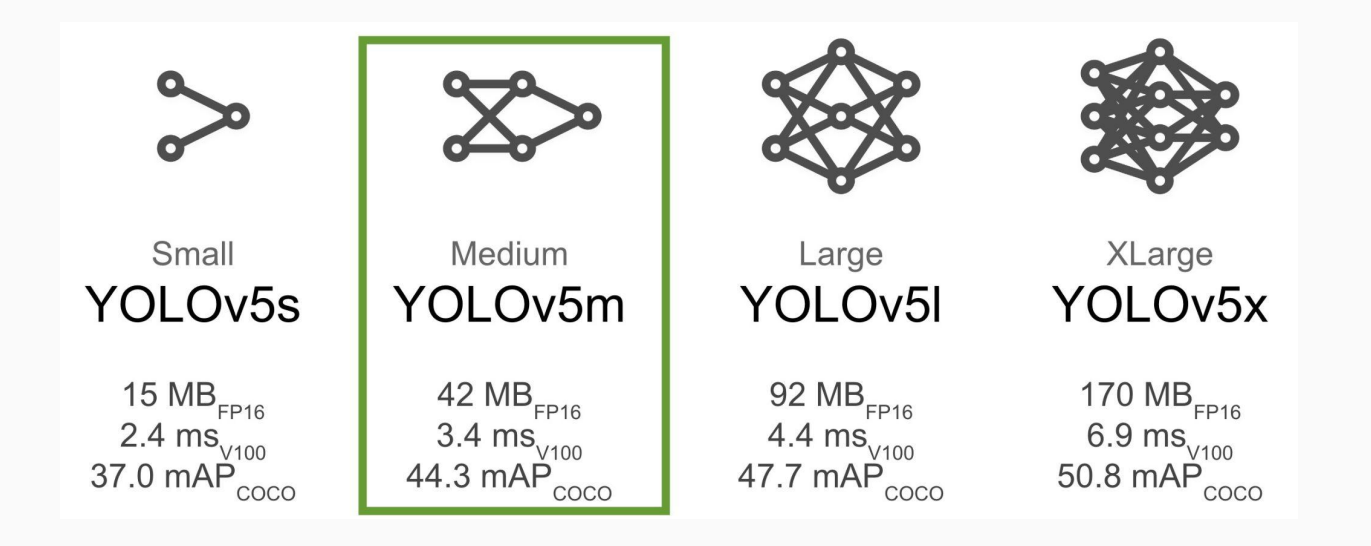

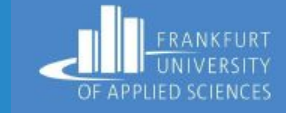

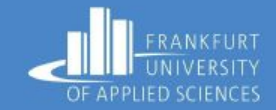

#### Train Batch image in Model Training

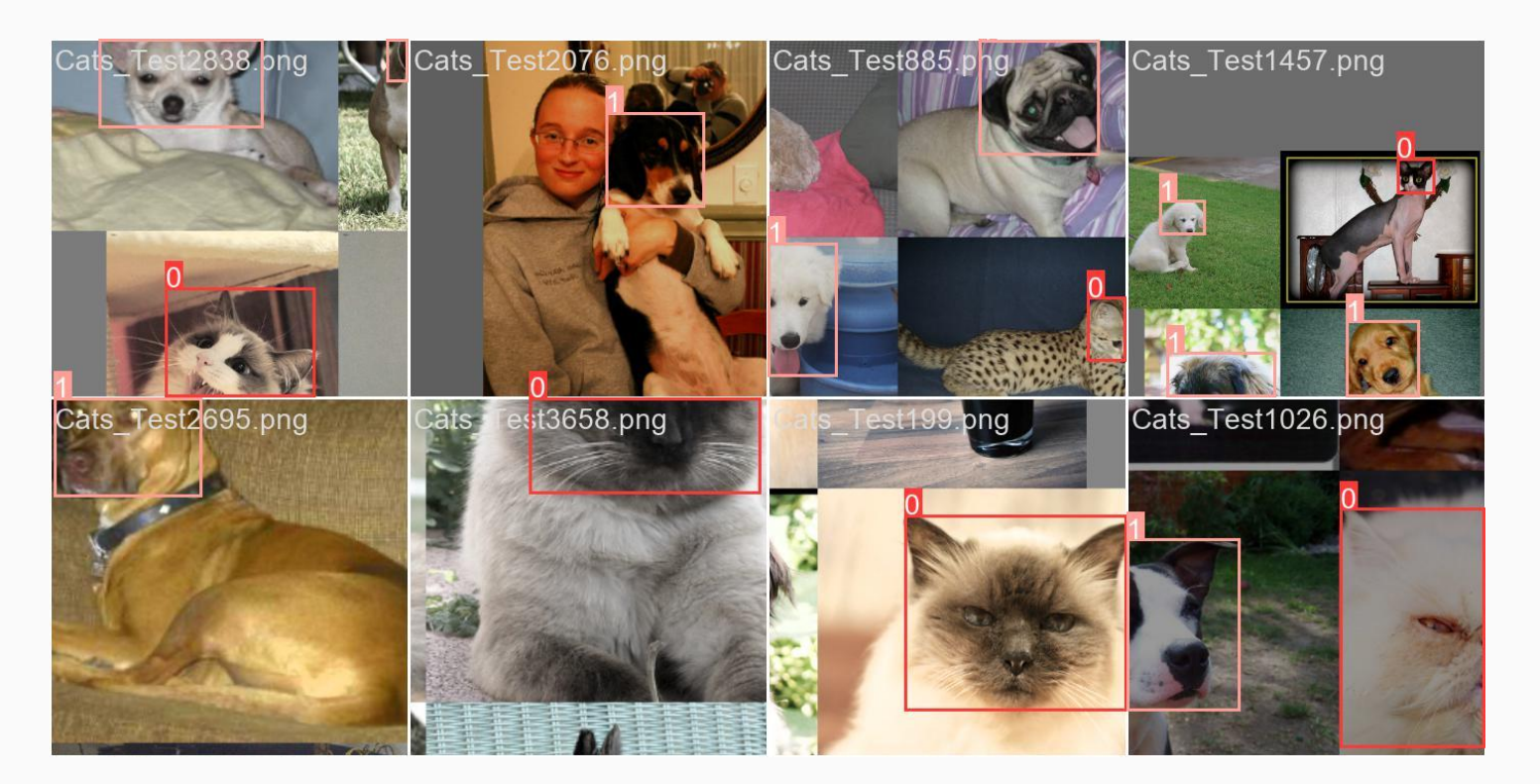

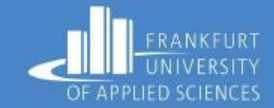

#### Validation Batch image in Model Training

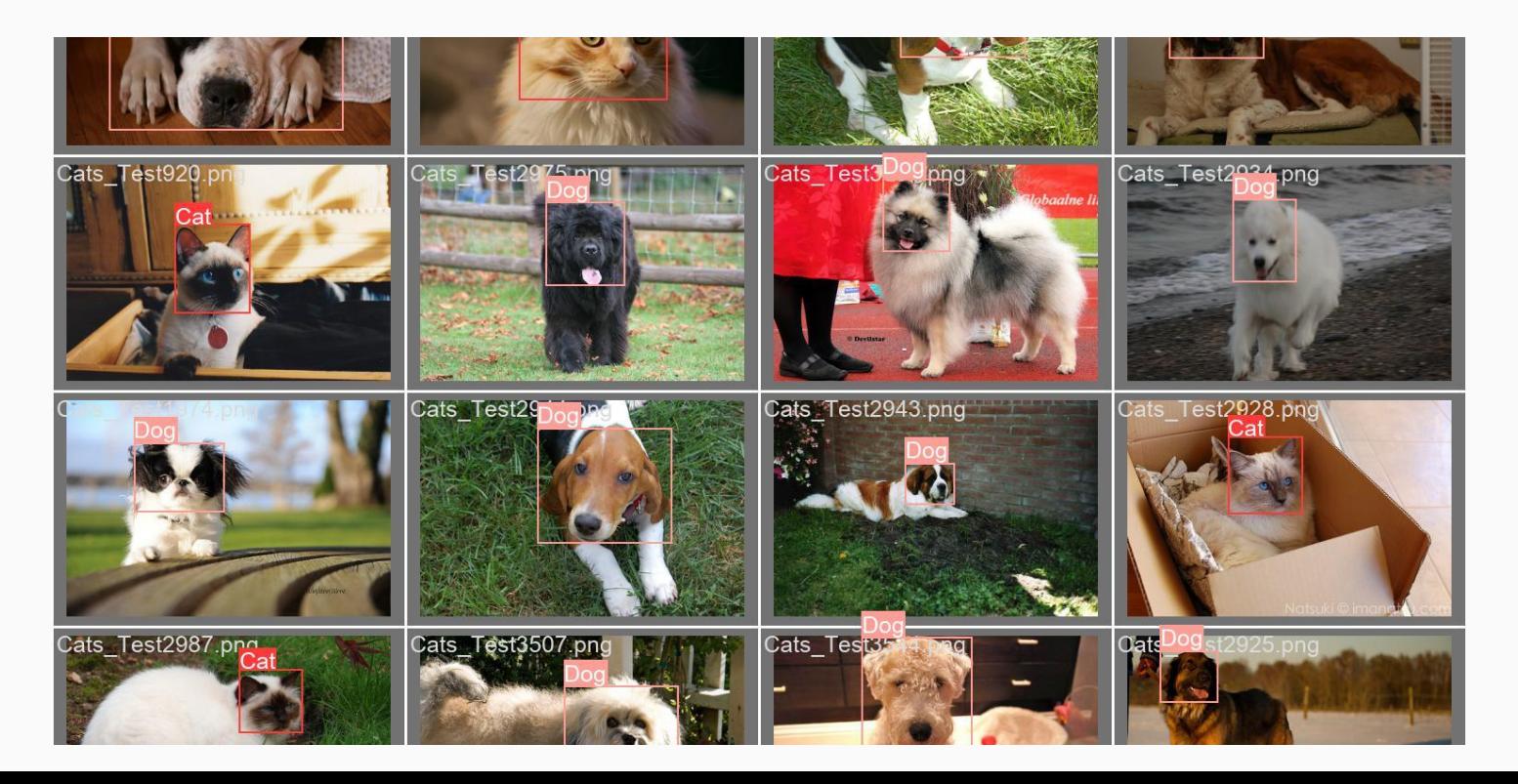

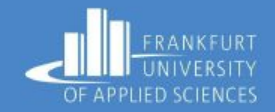

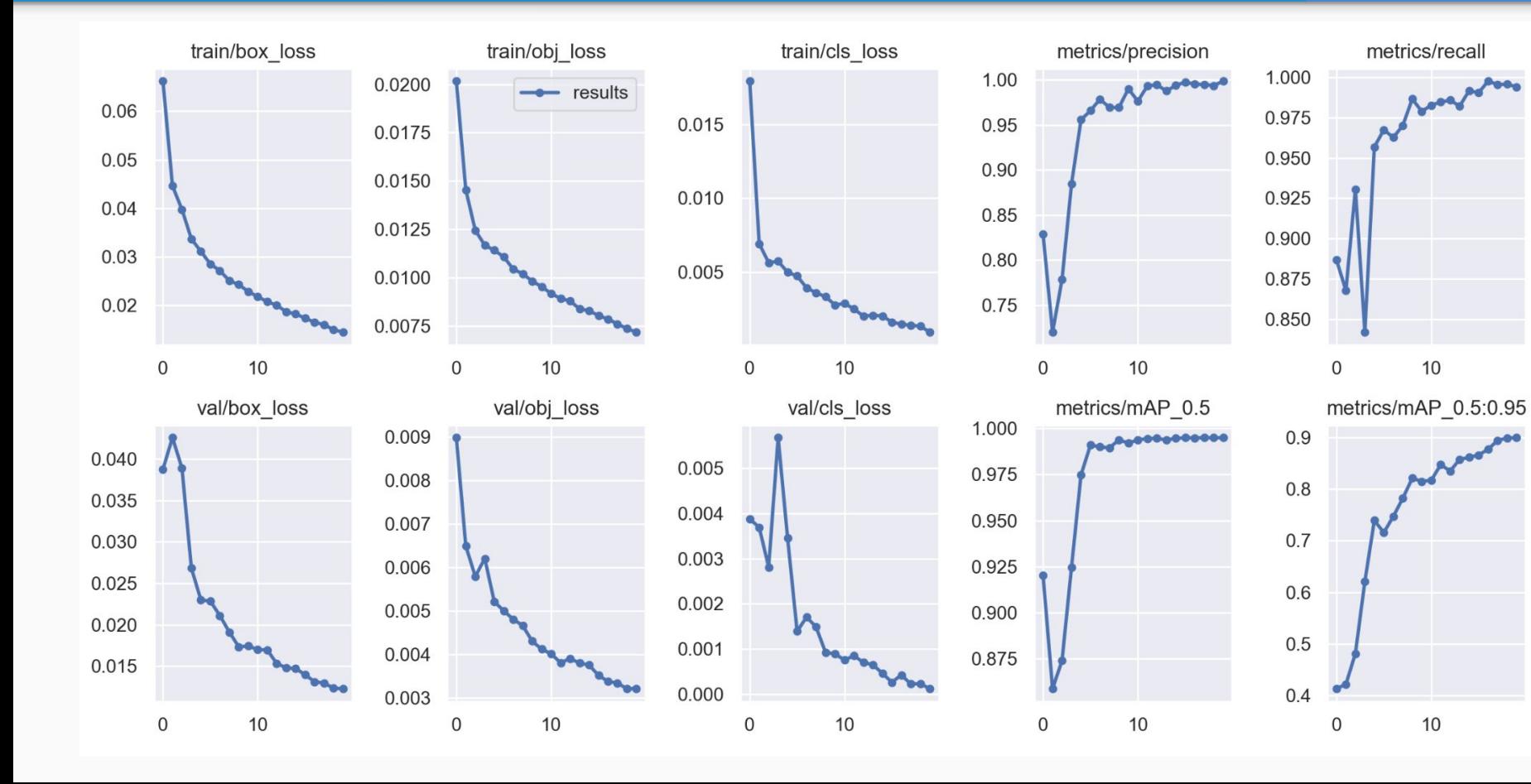

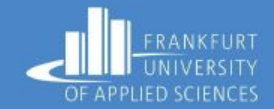

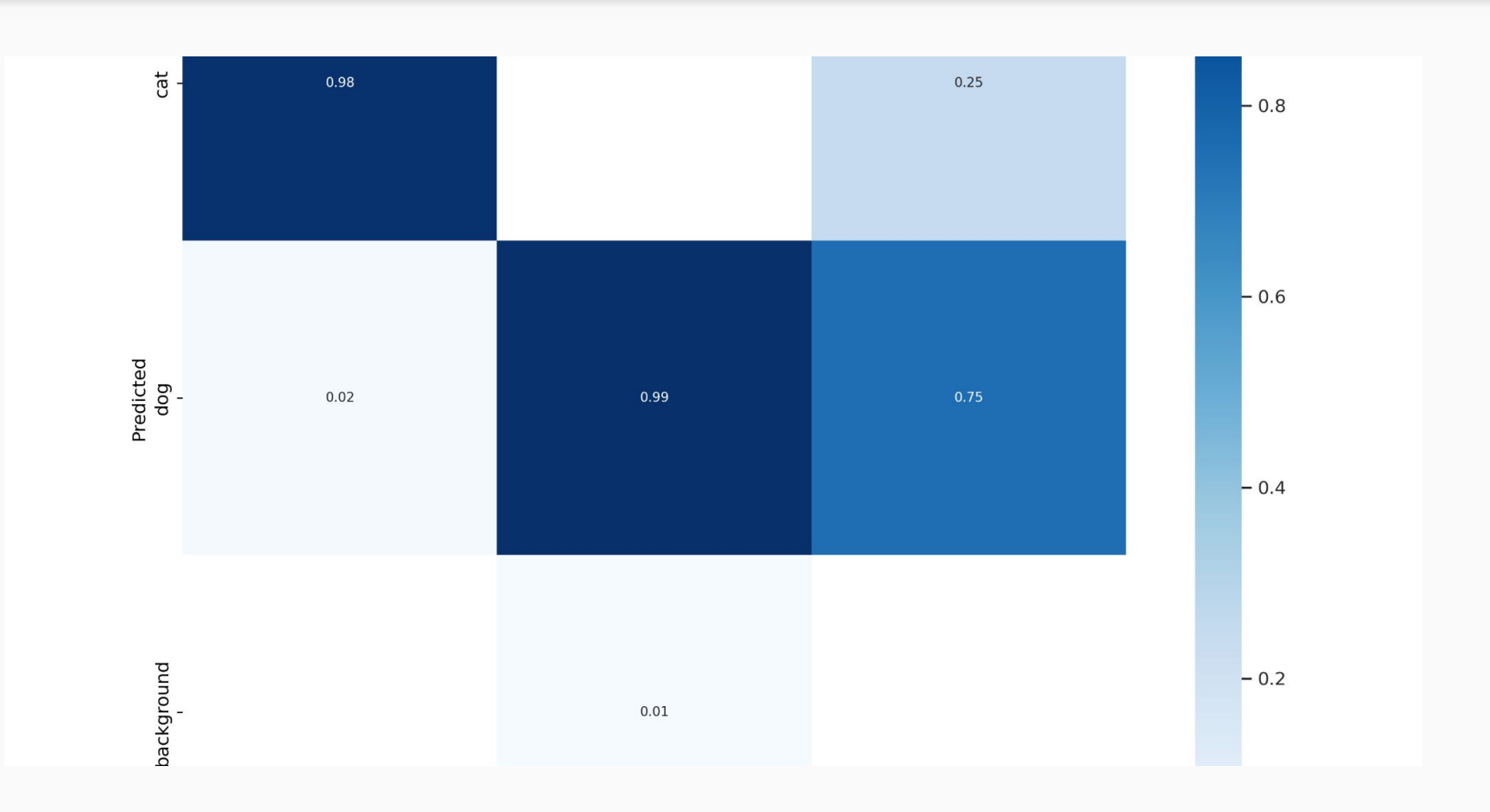

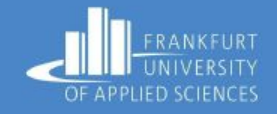

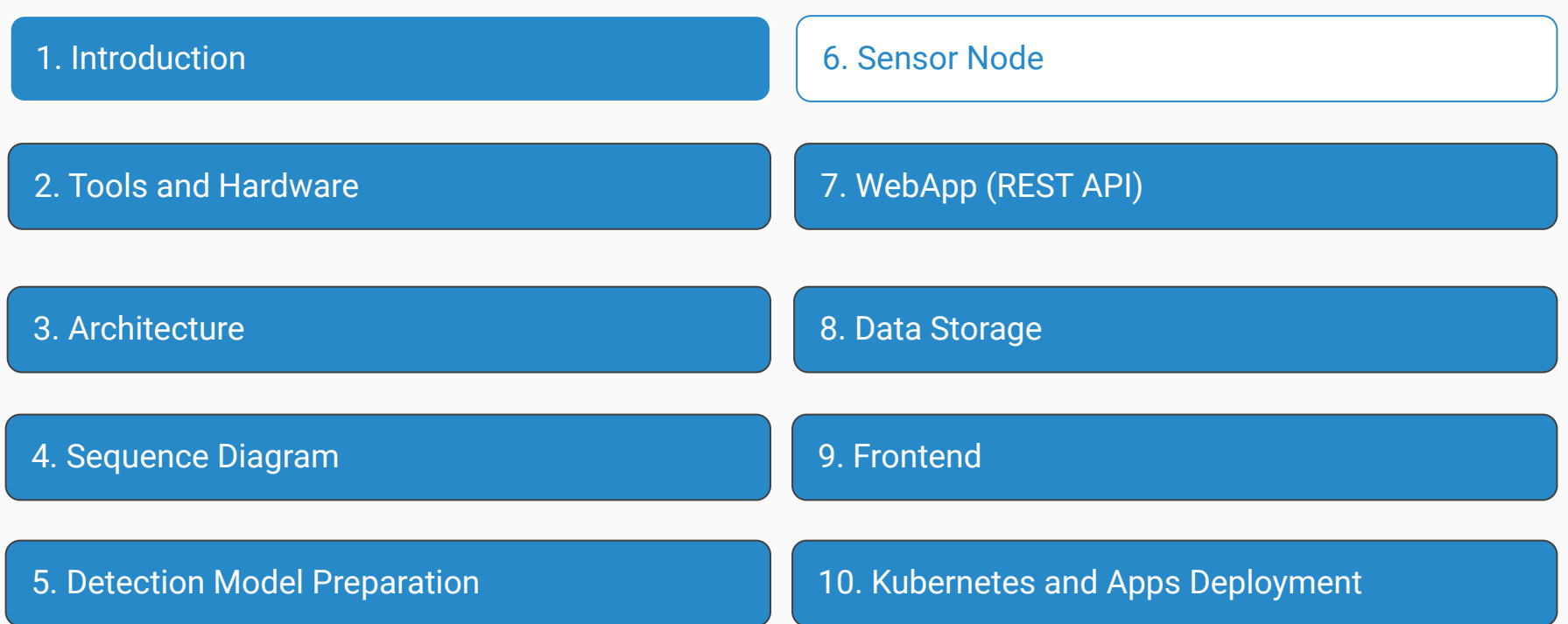

Sensor Node

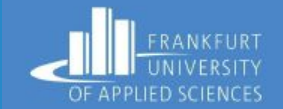

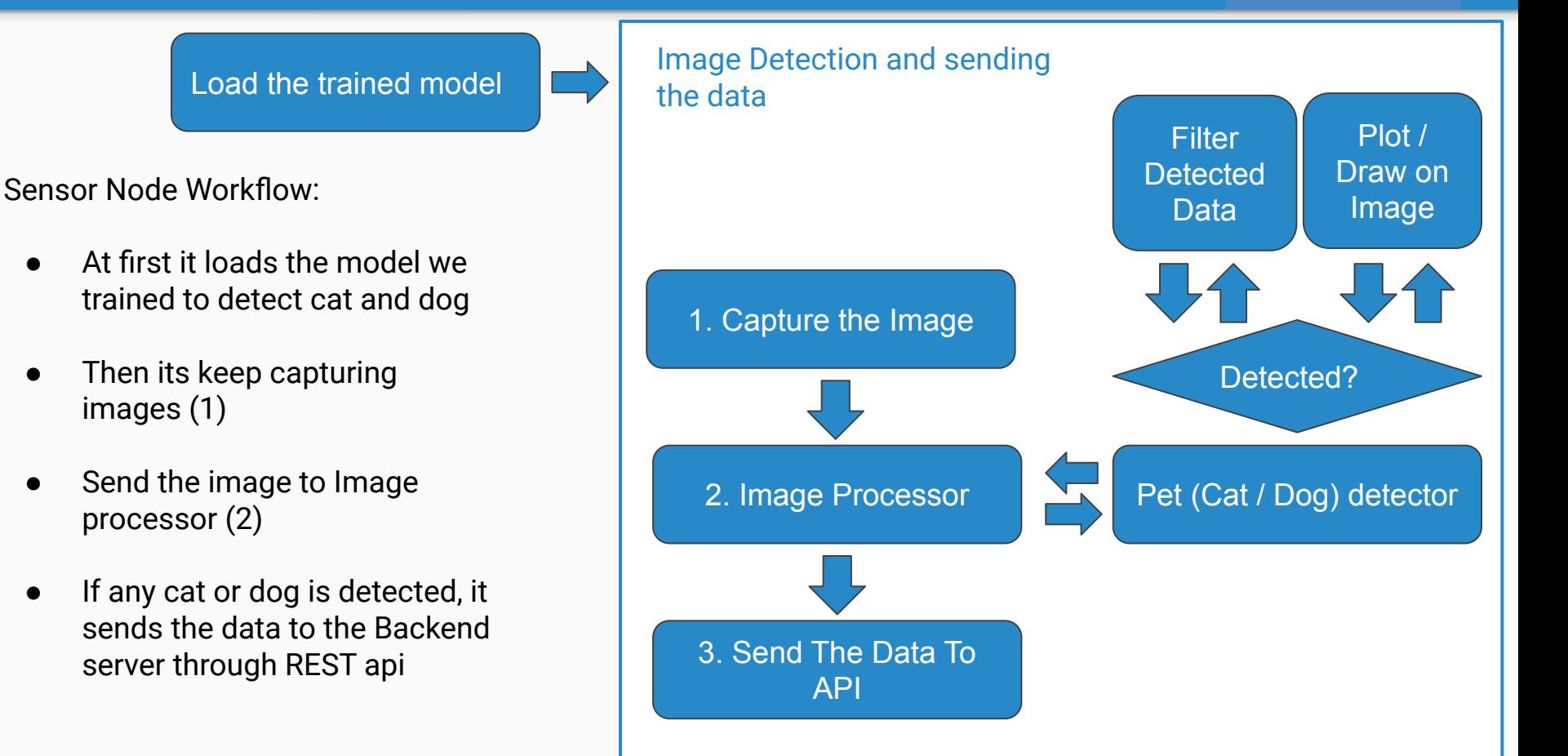

API

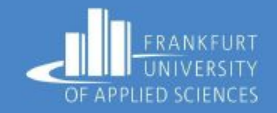

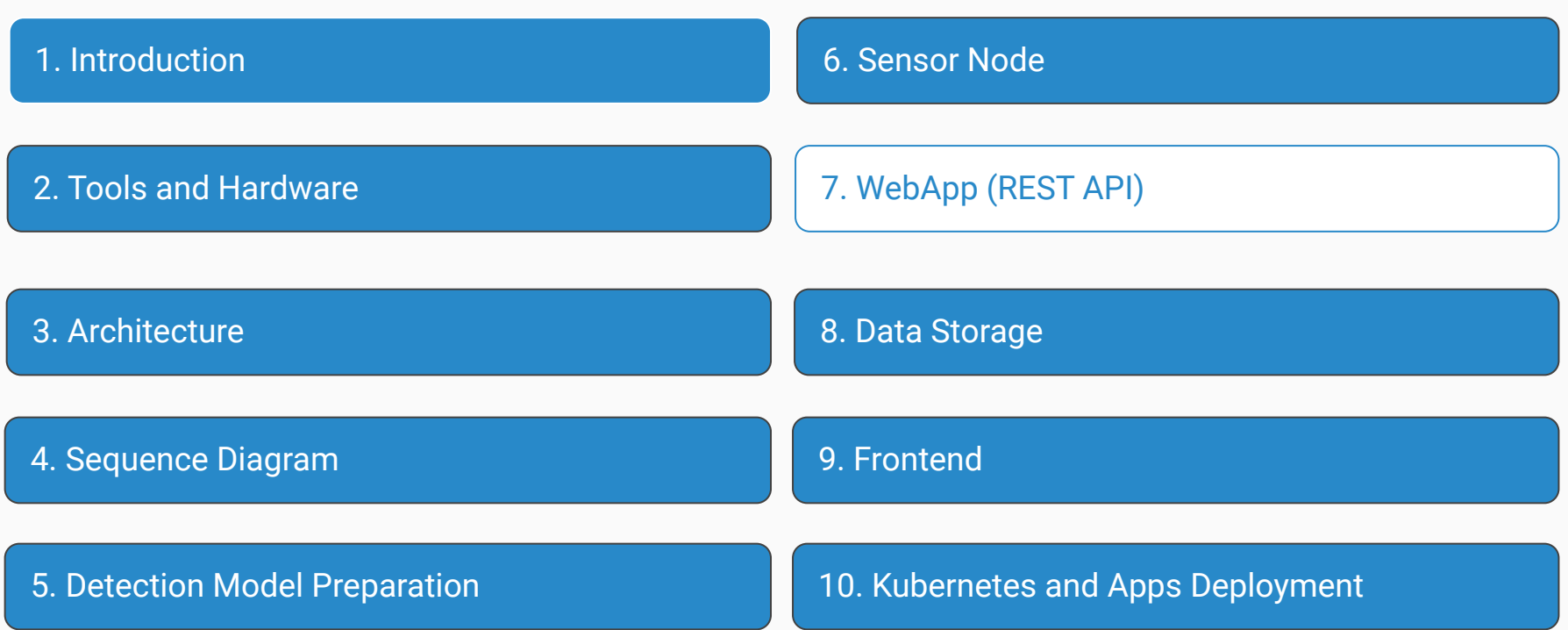

#### REST API communication

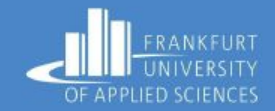

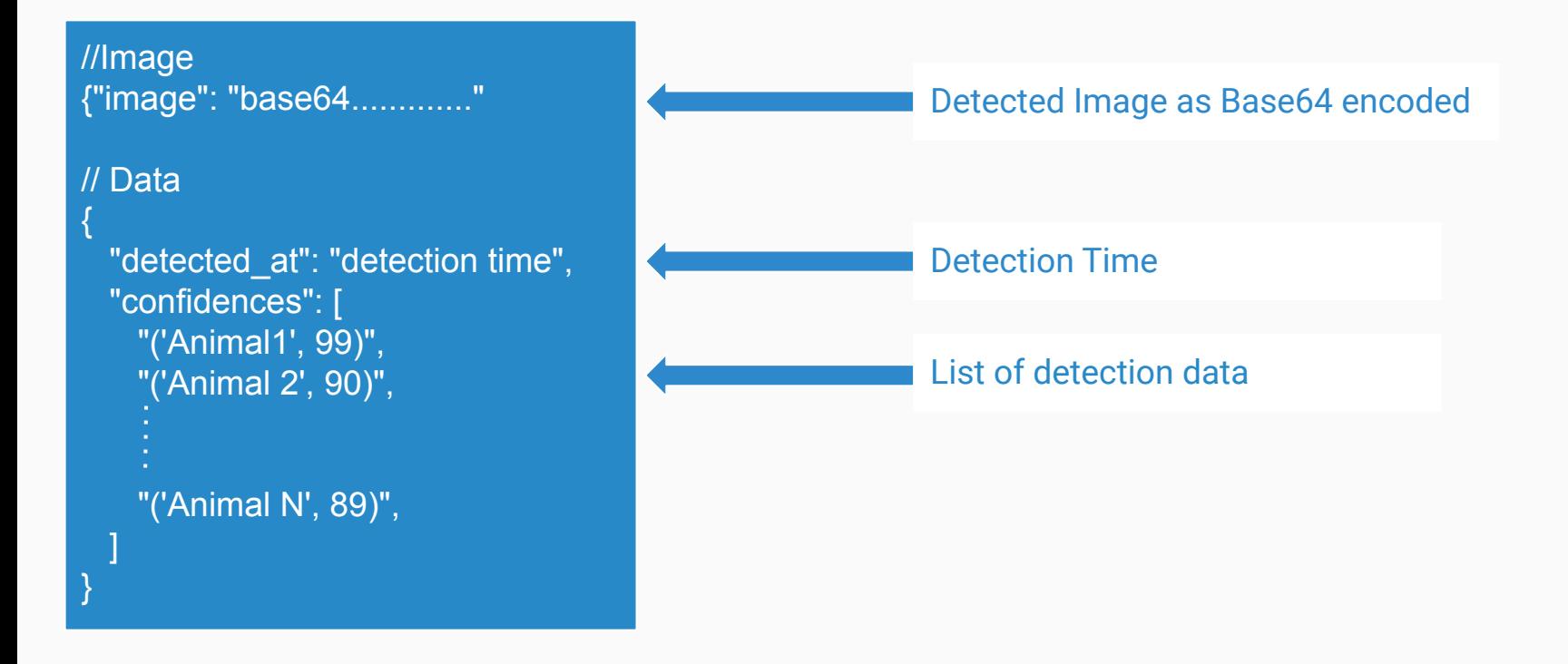

### REST API communication

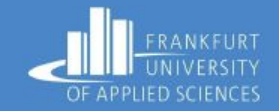

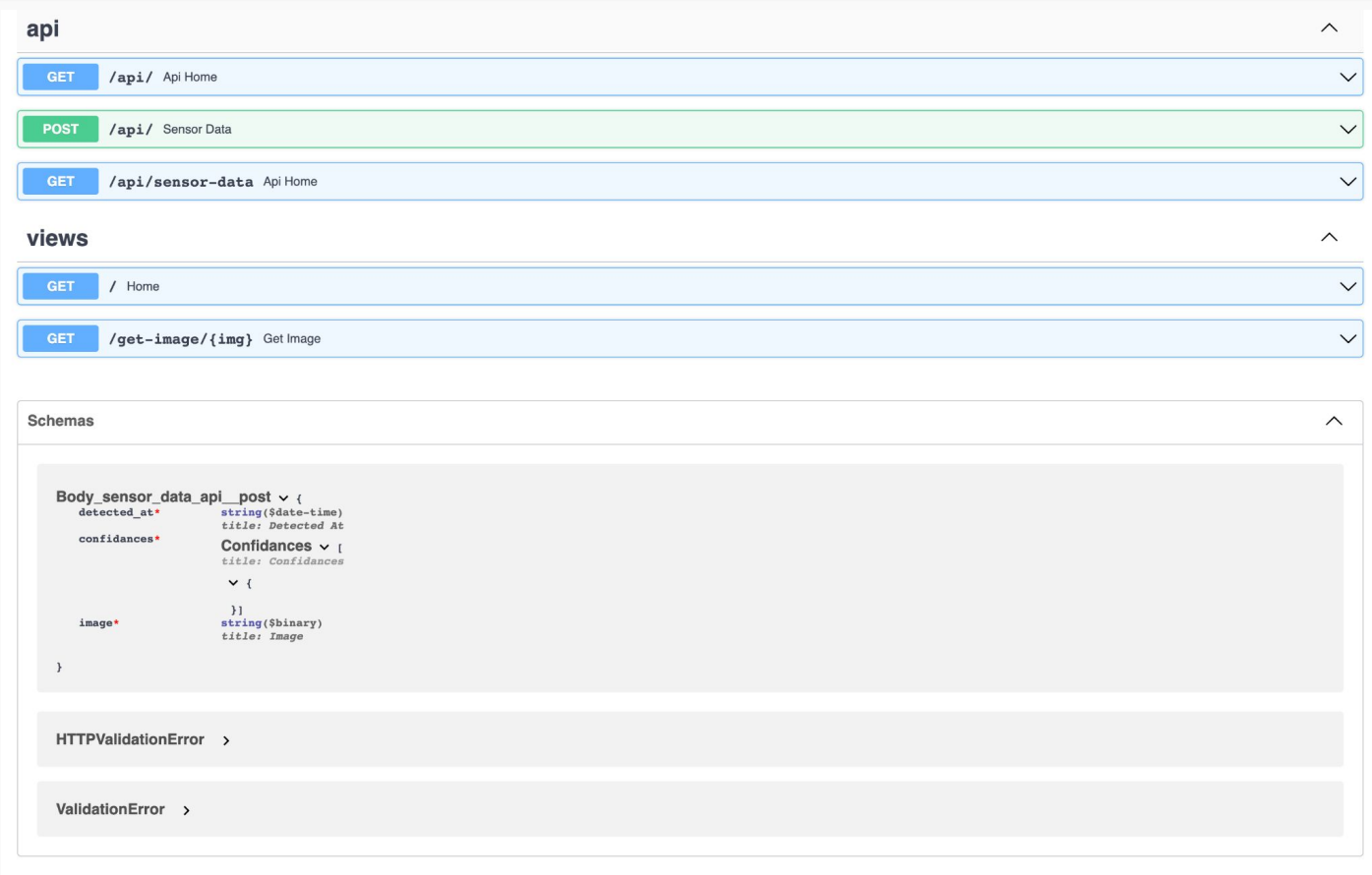

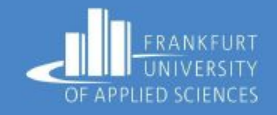

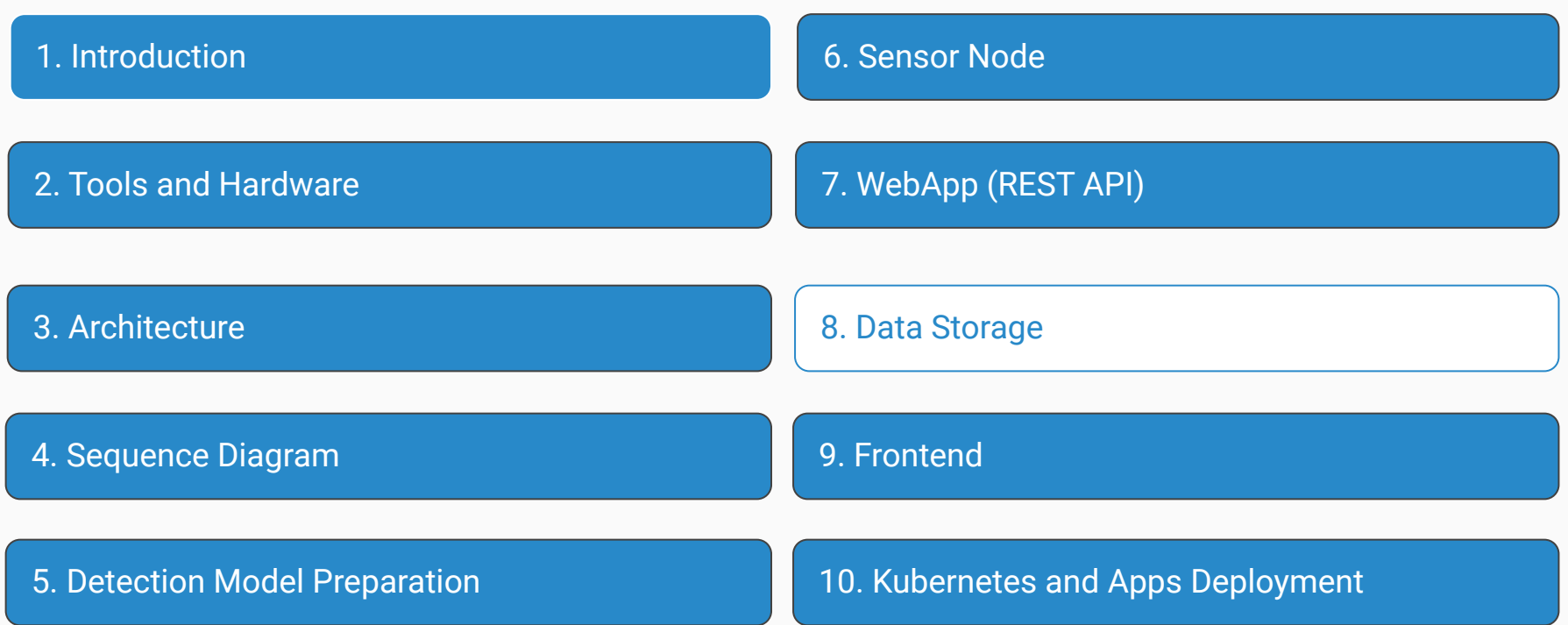

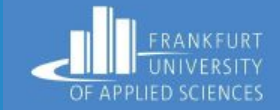

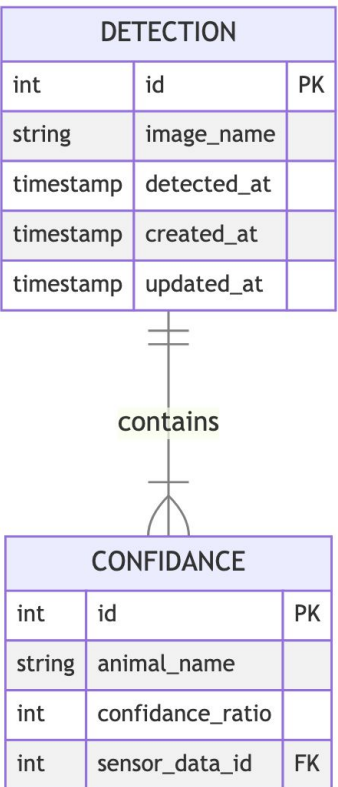

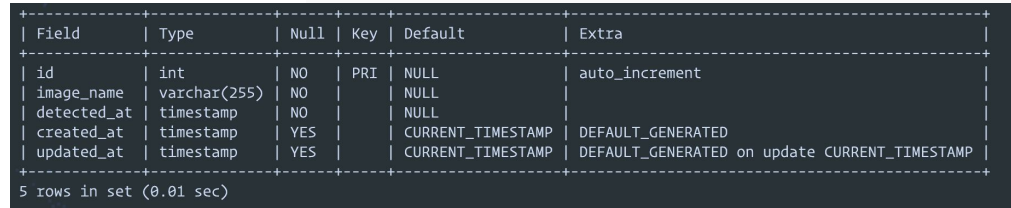

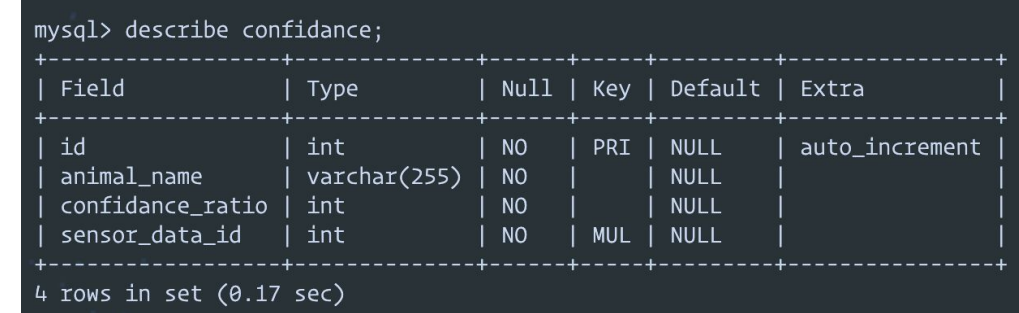

### Image Storage:

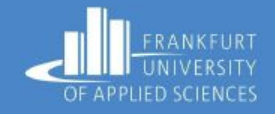

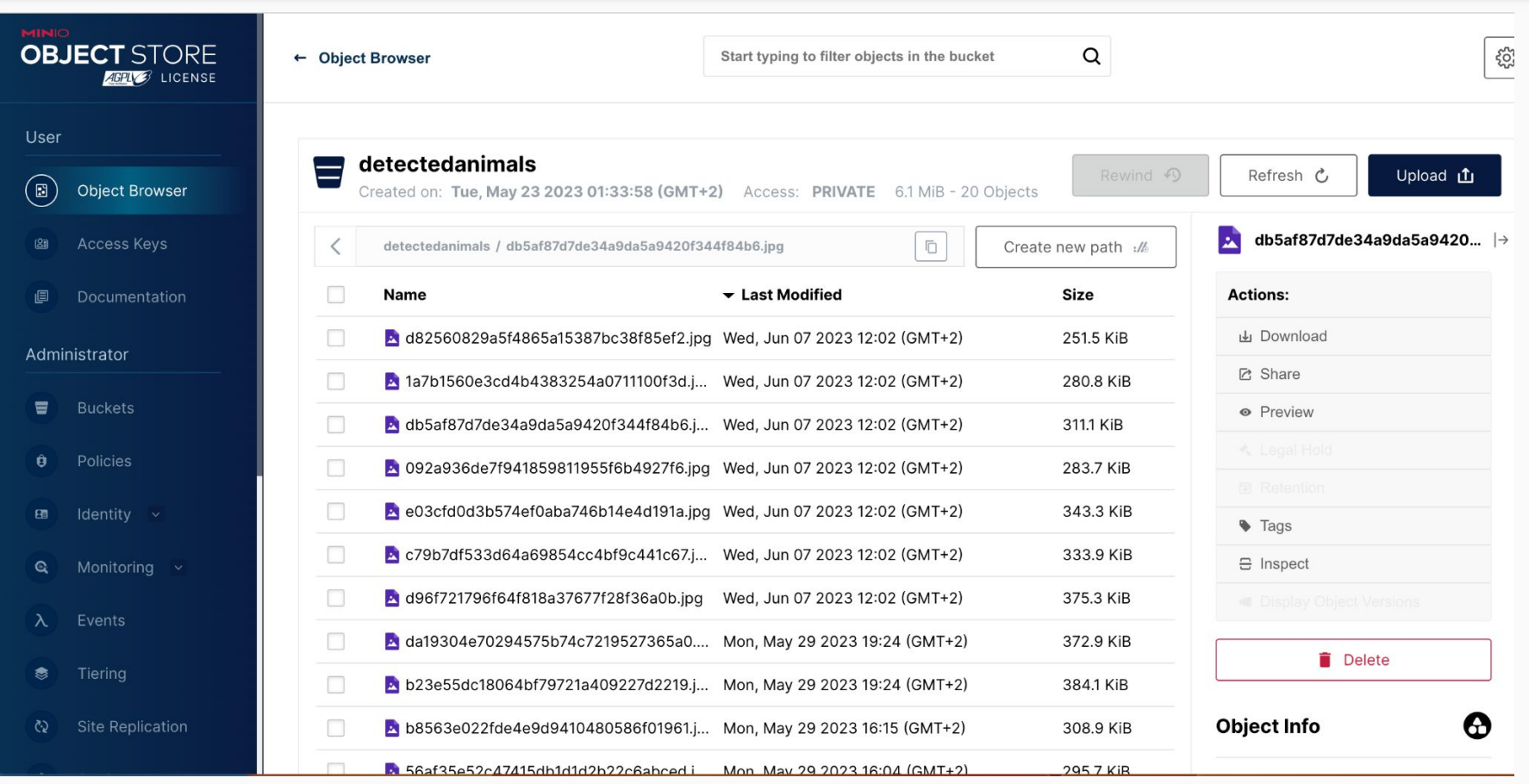

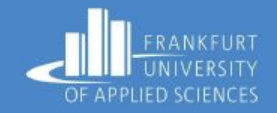

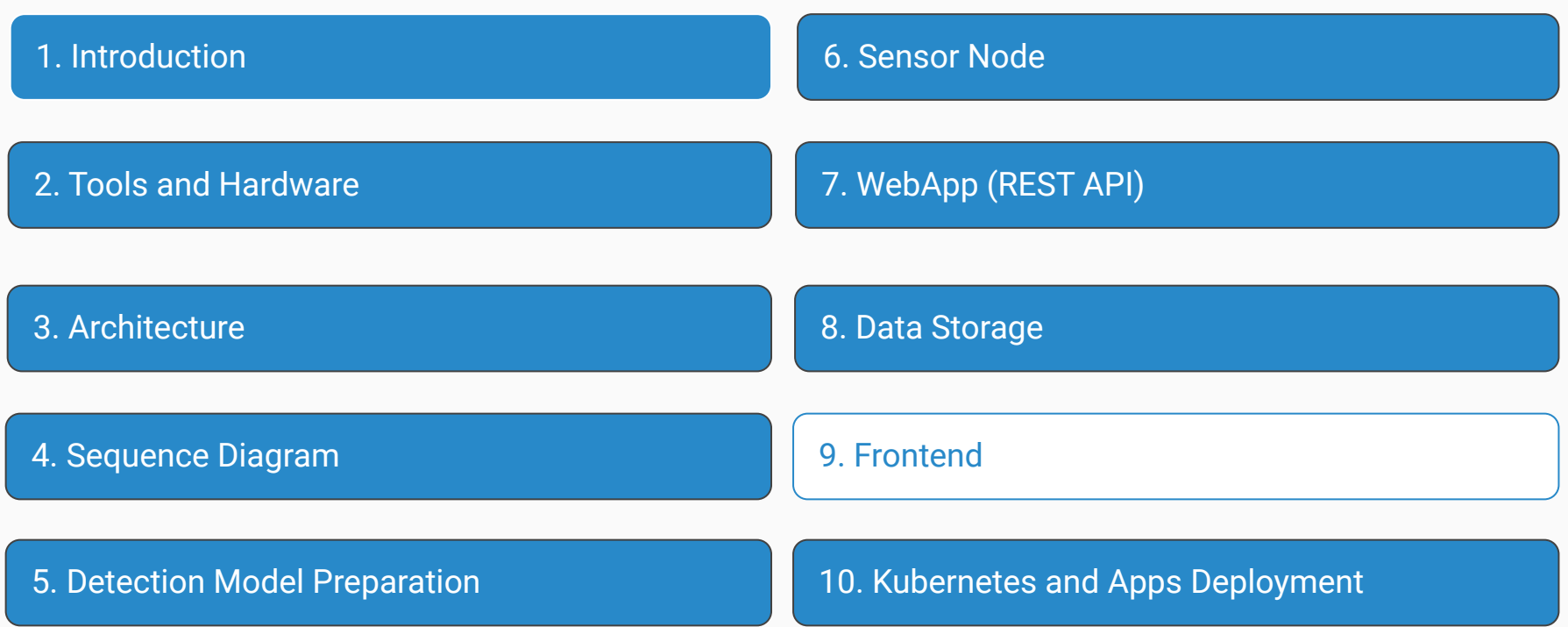

Frontend

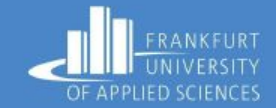

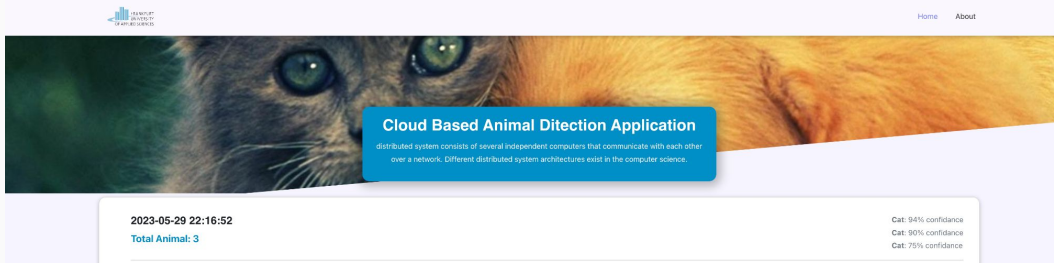

- **→** Latest Detection data can be viewed
- ➔ Detected image can be observed in the detection detail page

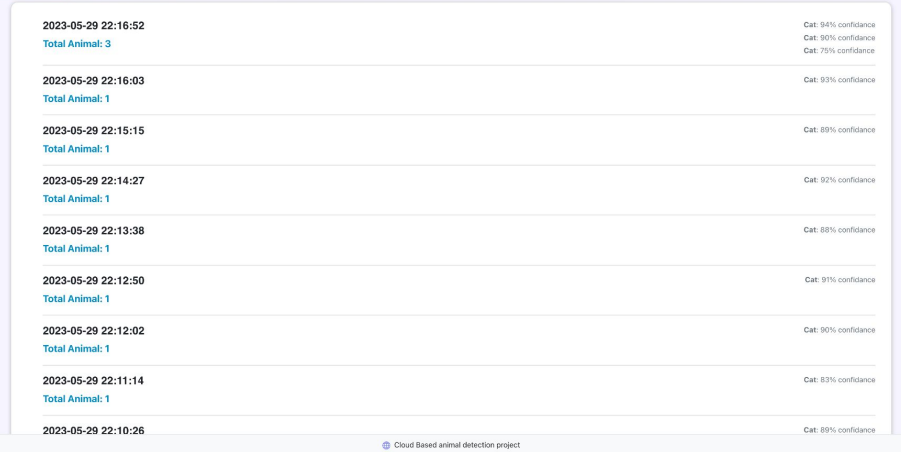

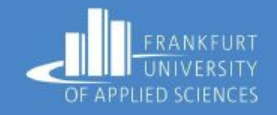

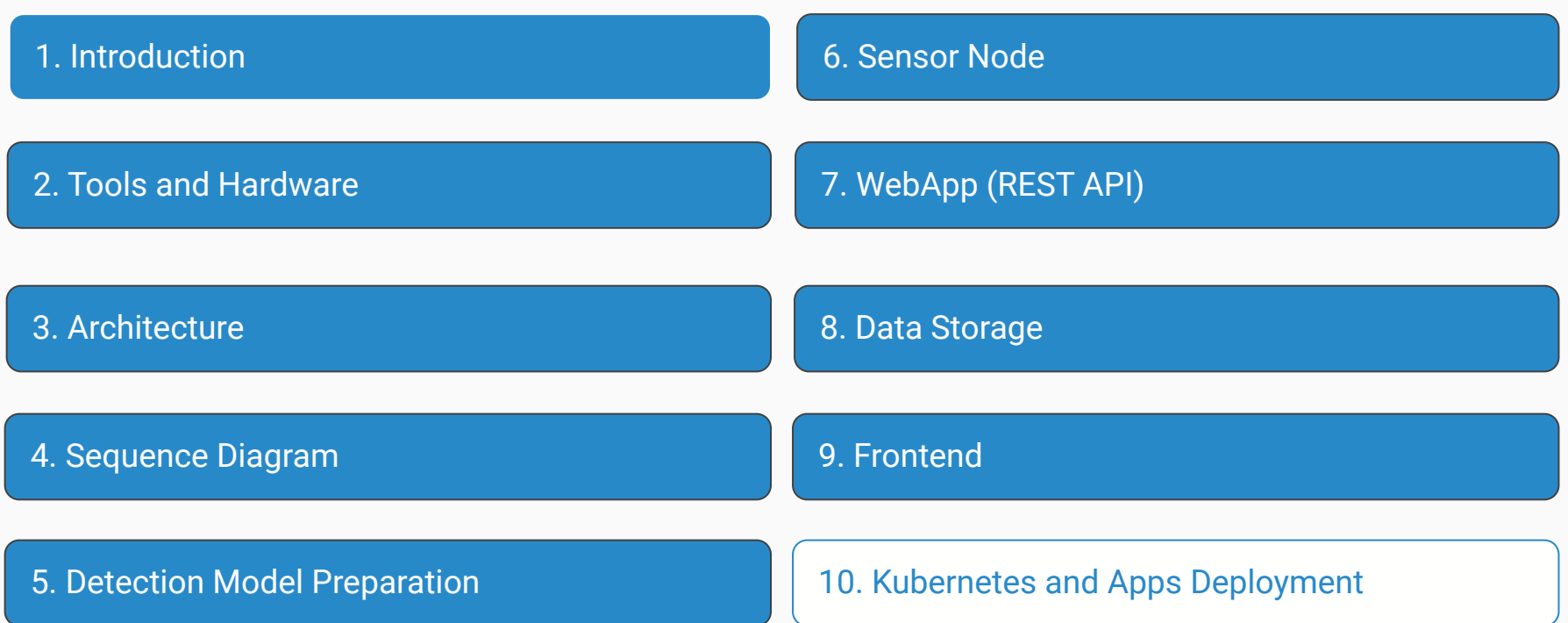

#### Deployment on Kubernetes

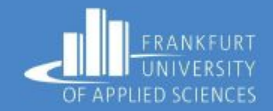

- This project is a combination of several micro services.
- It can be very easily deployed on Kubernetes cluster

This is how we did this:

- 1. Installed Kubernetes on 4 pi, keeping 1 master and 3 worker node
- 2. Dockerized WebApp and uploaded the docker image Docker hub.
- 3. Configured Kubernetes files for MySQL, MinIO, and WebAPP and deployed their docker image to the Kubernetes.

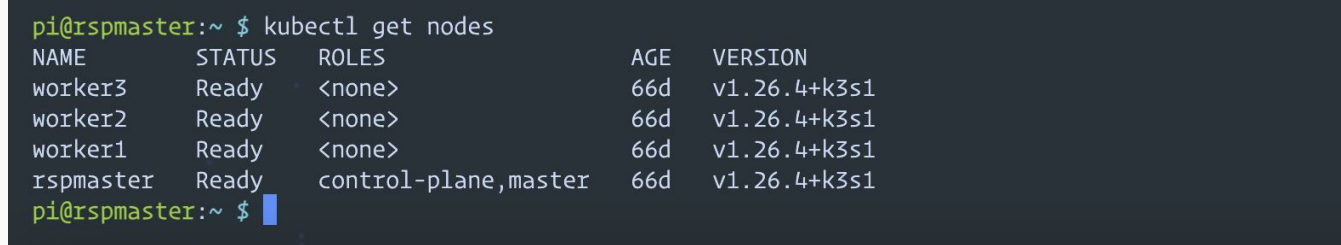

#### kubernetes

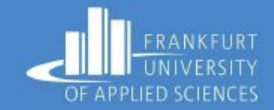

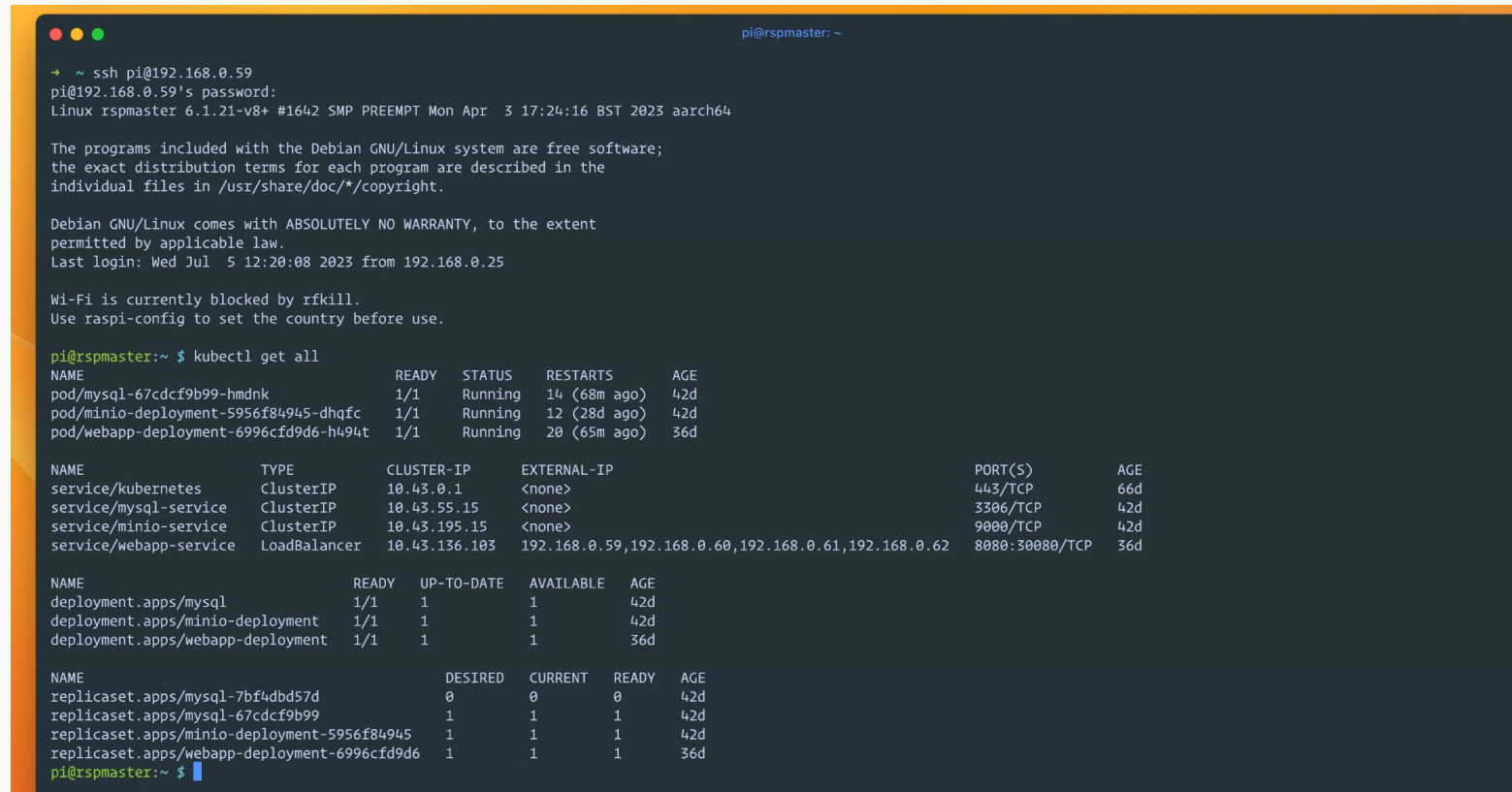

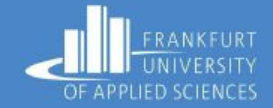

### DEMO TIME

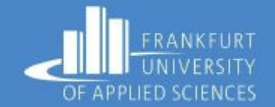

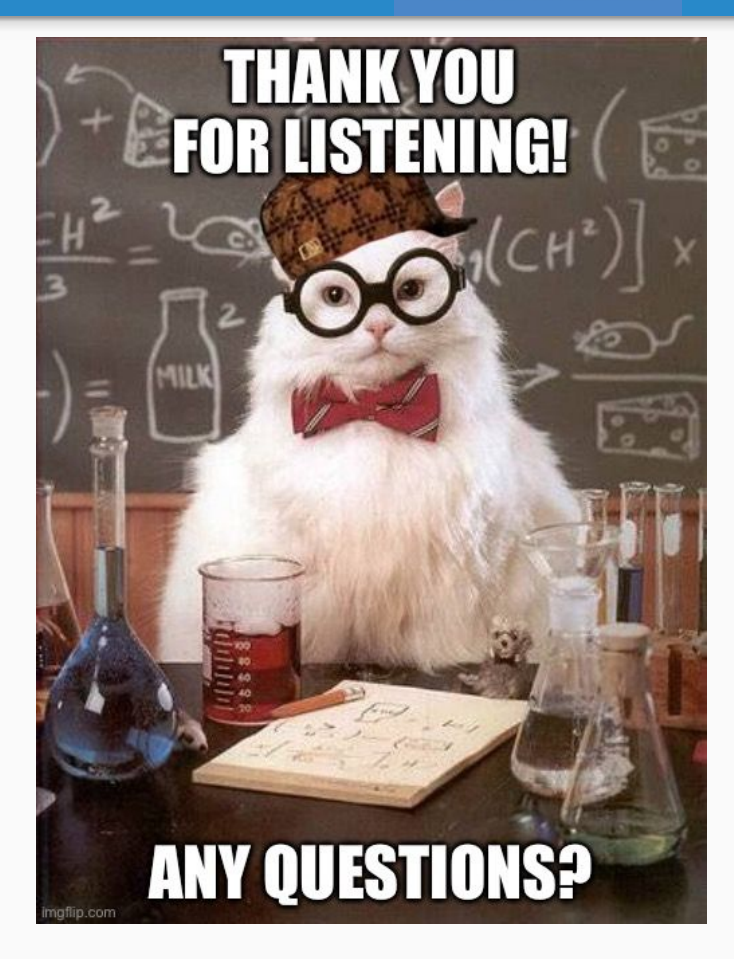

## Question??

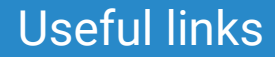

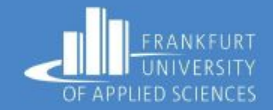

- Project GitHub Link: <https://github.com/nuruddinsayeed/CloudApp101>
- Docker Image of WebApp: [https://hub.docker.com/r/nuruddinsayeed/webapp-animal\\_detector](https://hub.docker.com/r/nuruddinsayeed/webapp-animal_detector)